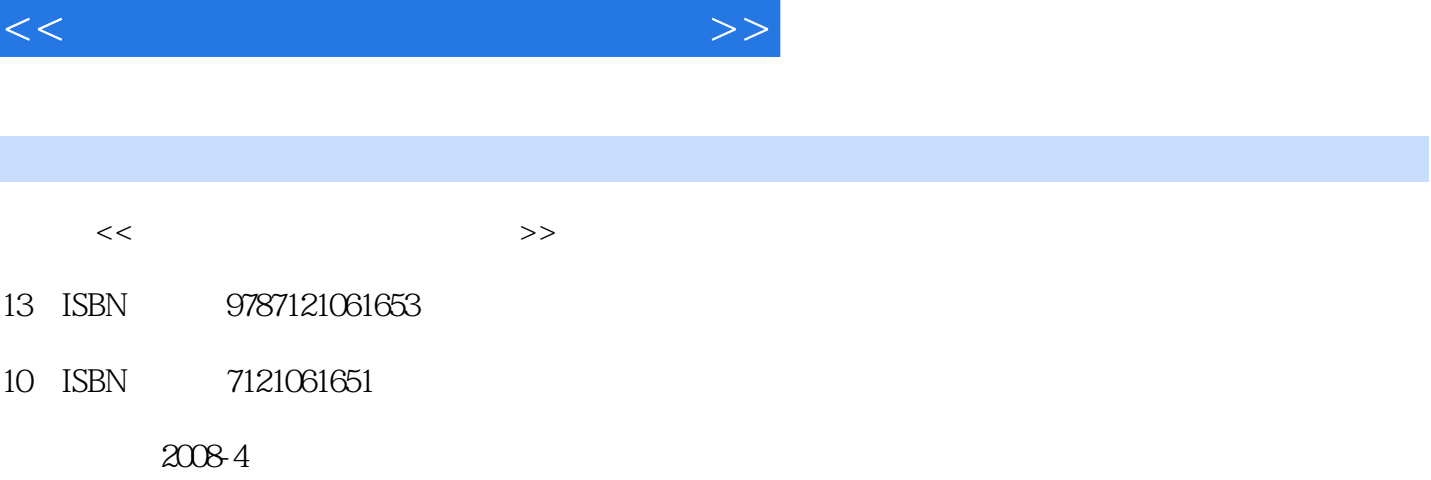

 $,$  tushu007.com

页数:267

字数:441600

extended by PDF and the PDF

更多资源请访问:http://www.tushu007.com

 $,$  tushu007.com  $<<$ 

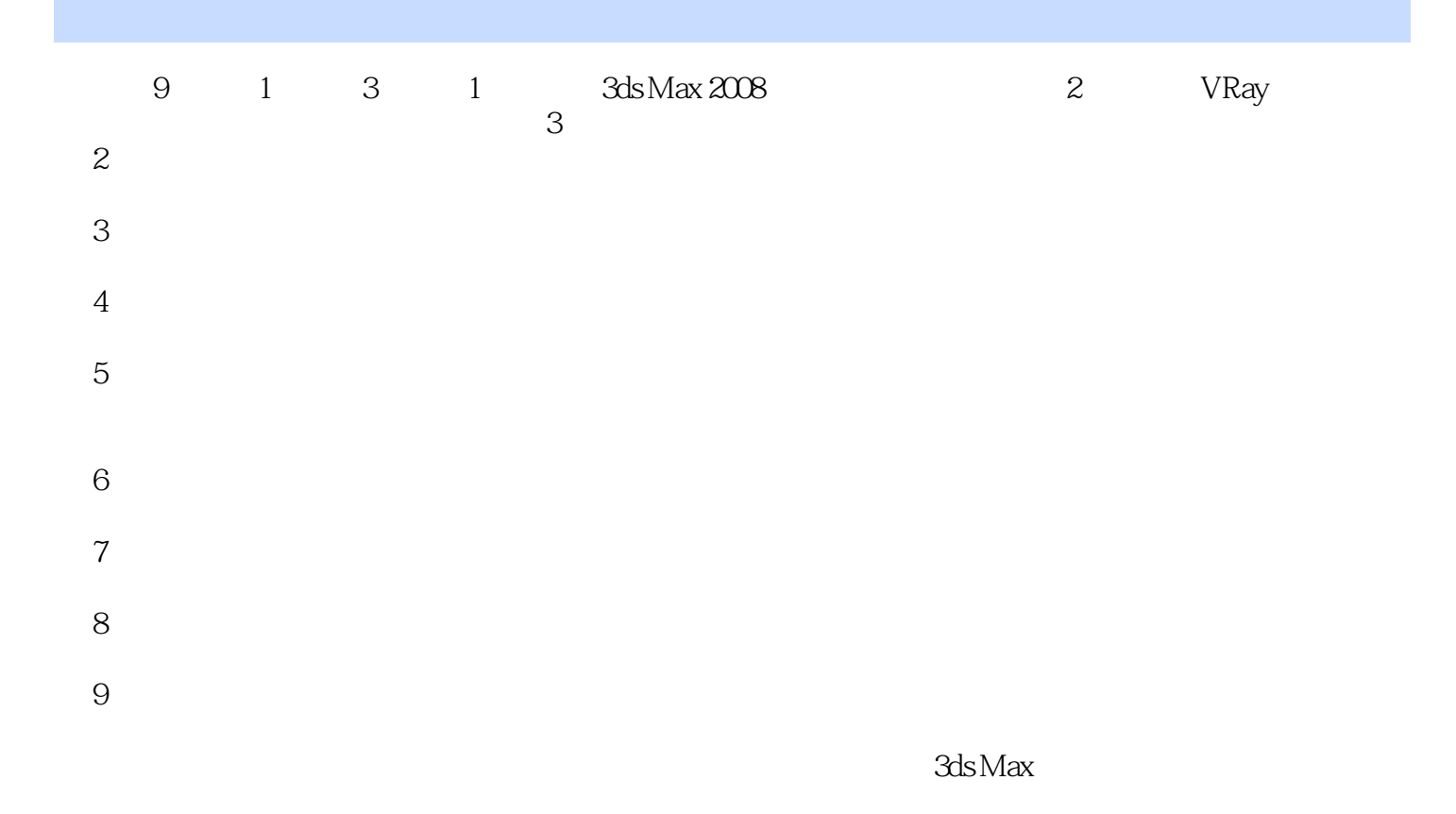

 $,$  tushu007.com

 $<<$ 

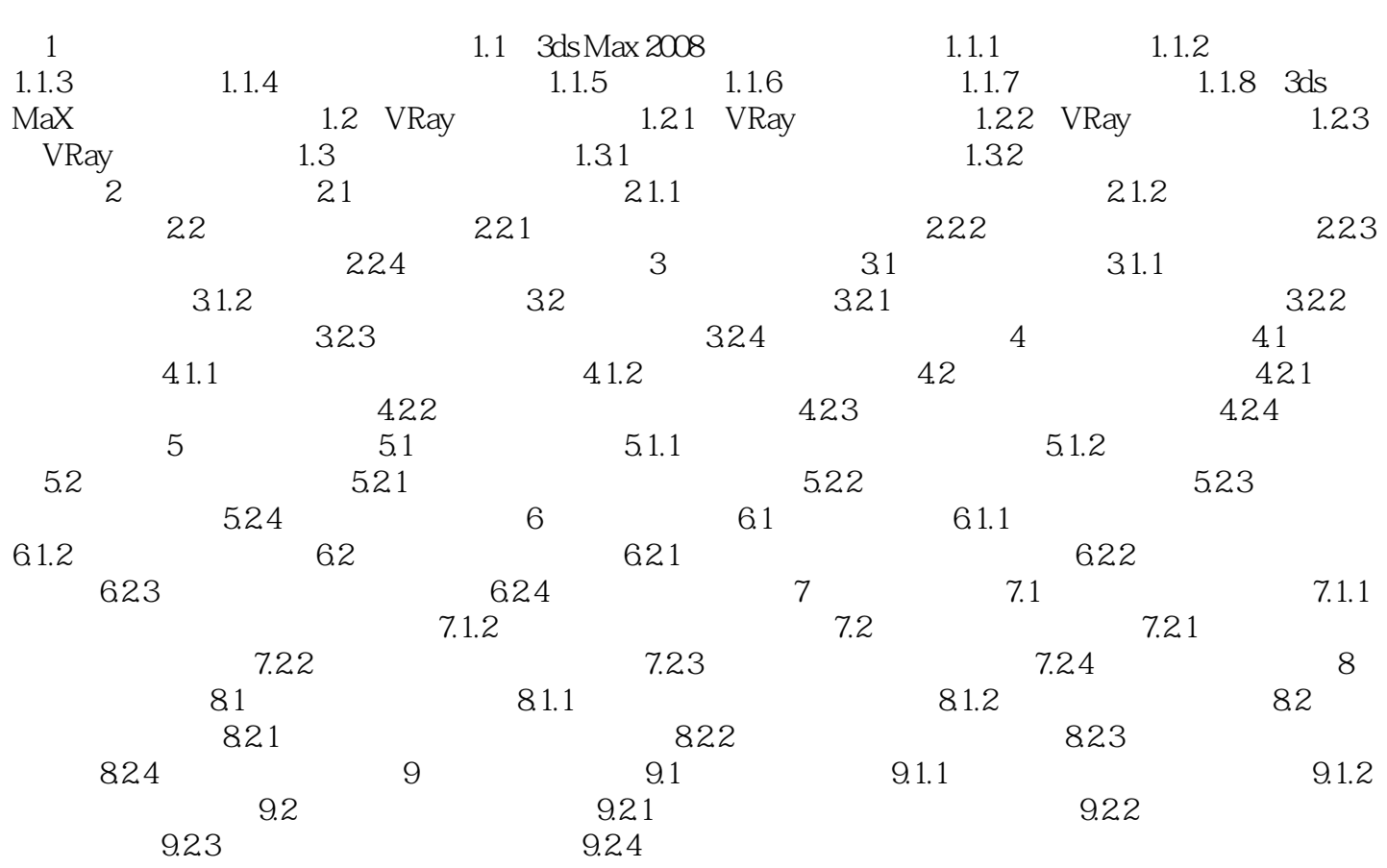

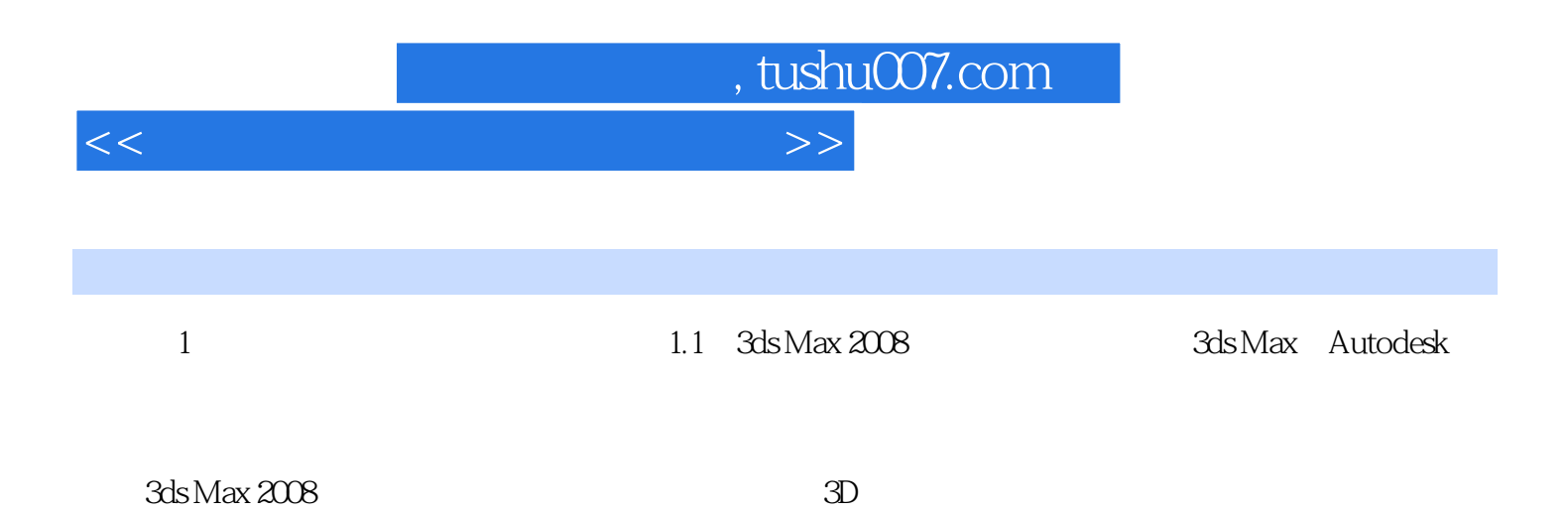

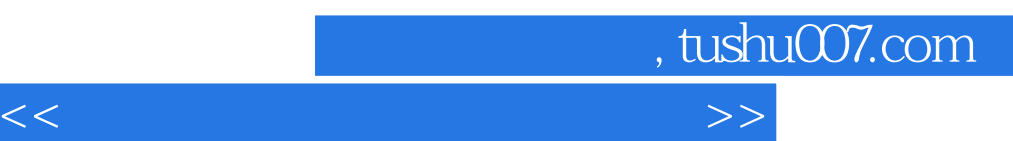

3ds Max 2008/VRay

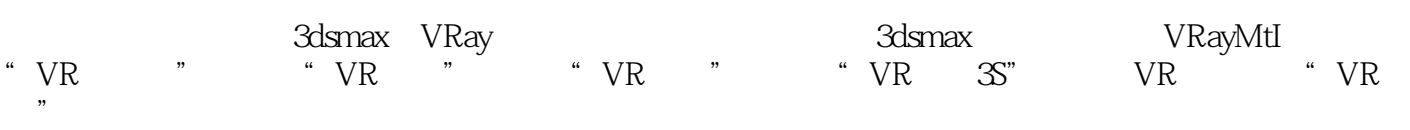

 $5$ 

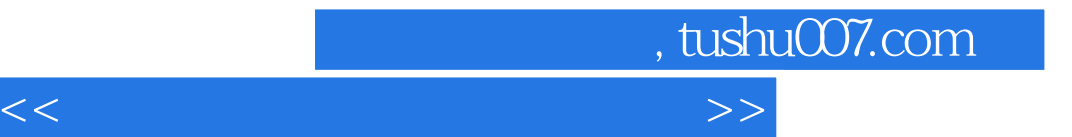

本站所提供下载的PDF图书仅提供预览和简介,请支持正版图书。

更多资源请访问:http://www.tushu007.com